## Package 'VAM'

September 7, 2021

Type Package Title Variance-Adjusted Mahalanobis Version 1.0.0 Author H. Robert Frost Maintainer H. Robert Frost <rob.frost@dartmouth.edu> Description Contains logic for cell-specific gene set scoring of single cell RNA sequencing data. **Depends** R  $(>= 3.6.0)$ , MASS, Matrix **Imports** methods  $(>= 3.6.0)$ **Suggests** Seurat ( $>= 4.0.0$ ), SeuratObject ( $>= 4.0.0$ ), sctransform ( $>=$ 0.3.2) License GPL  $(>= 2)$ Copyright Dartmouth College Encoding UTF-8 NeedsCompilation no Repository CRAN Date/Publication 2021-09-07 16:50:02 UTC

### R topics documented:

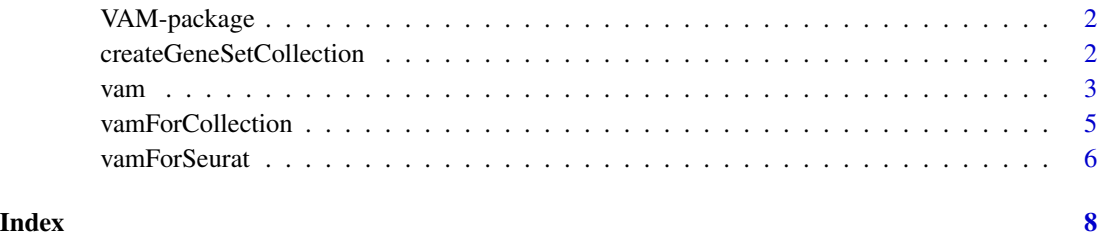

<span id="page-1-0"></span>

#### Description

Implementation of Variance-adjusted Mahalanobis (VAM), a method for cell-specific gene set scoring of scRNA-seq data.

#### Details

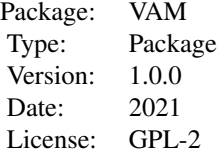

#### Note

This work was supported by the National Institutes of Health grants K01LM012426, R21CA253408, P20GM130454 and P30CA023108.

#### Author(s)

H. Robert Frost

#### References

• Frost, H. R. (2020). Variance-adjusted Mahalanobis (VAM): a fast and accurate method for cell-specific gene set scoring. biorXiv e-prints. doi: https://doi.org/10.1101/2020.02.18.954321

createGeneSetCollection

*Utility function to help create gene set collection list object*

#### Description

Utility function that creates a gene set collection list in the format required by vamForCollection() given the gene IDs measured in the expression matrix and a list of gene sets as defined by the IDs of the member genes.

<span id="page-2-0"></span>vam 3

#### Usage

createGeneSetCollection(gene.ids, gene.set.collection, min.size=1, max.size)

#### Arguments

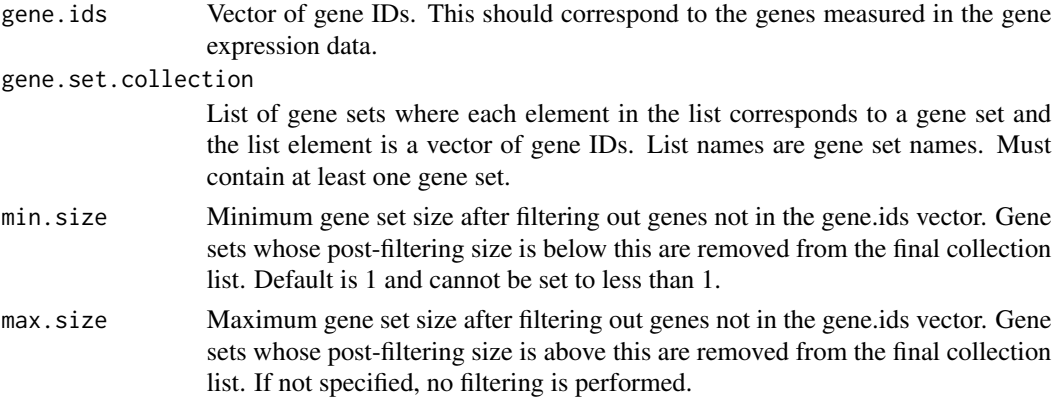

#### Value

Version of the input gene.set.collection list where gene IDs have been replaced by position indices, genes not present in the gene.ids vector have been removed and gene sets failing the min/max size constraints have been removed.

#### See Also

[vam](#page-2-1)

#### Examples

```
# Create a collection with two sets defined over 3 genes
createGeneSetCollection(gene.ids=c("A", "B", "C"),
   gene.set.collection = list(set1=c("A", "B"), set2=c("B", "C")),
   min.size=2, max.size=3)
```
<span id="page-2-1"></span>vam *Variance-adjusted Mahalanobis (VAM) algorithm*

#### Description

Implementation of the Variance-adjusted Mahalanobis (VAM) method, which computes distance statistics and one-sided p-values for all cells in the specified single cell gene expression matrix. This matrix should reflect the subset of the full expression profile that corresponds to a single gene set. The p-values will be computed using either a chi-square distribution, a non-central chisquare distribution or gamma distribution as controlled by the center and gamma arguments for the one-sided alternative hypothesis that the expression values in the cell are further from the mean (center=T) or origin (center=F) than expected under the null of uncorrelated technical noise, i.e., gene expression variance is purely technical and all genes are uncorrelated.

#### <span id="page-3-0"></span>Usage

vam(gene.expr, tech.var.prop, gene.weights, center=FALSE, gamma=TRUE)

#### Arguments

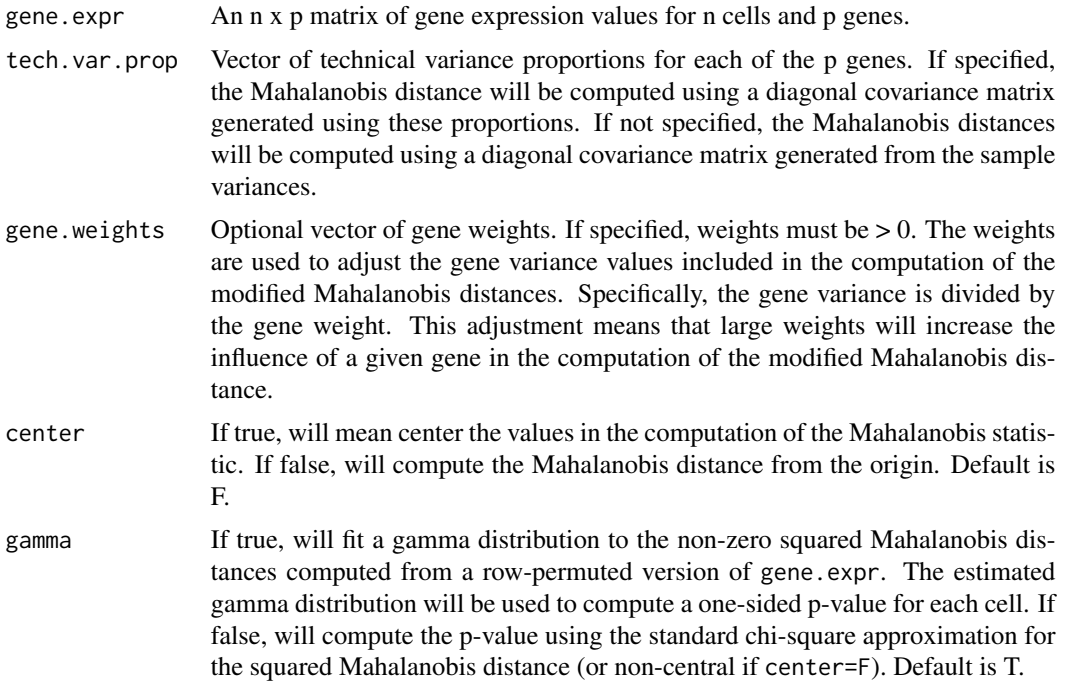

#### Value

A data.frame with the following elements (row names will match row names from gene.expr):

- "cdf.value": 1 minus the one-sided p-values computed from the squared adjusted Mahalanobis distances.
- "distance.sq": The squared adjusted Mahalanobis distances for the n cells.

#### See Also

[vamForCollection](#page-4-1),[vamForSeurat](#page-5-1)

#### Examples

```
# Simulate Poisson expression data for 10 genes and 10 cells
gene.expr=matrix(rpois(100, lambda=2), nrow=10)
# Simulate technical variance proportions
tech.var.prop=runif(10)
# Execute VAM to compute scores for the 10 genes on each cell
vam(gene.expr=gene.expr, tech.var.prop=tech.var.prop)
# Create weights that prioritize the first 5 genes
gene.weights = c(rep(2,5), rep(1,5))
```

```
# Execute VAM using the weights
vam(gene.expr=gene.expr, tech.var.prop=tech.var.prop,
gene.weights=gene.weights)
```
<span id="page-4-1"></span>vamForCollection *VAM method for multiple gene sets*

#### Description

Executes the Variance-adjusted Mahalanobis (VAM) method ([vam](#page-2-1)) on multiple gene sets, i.e., a gene set collection.

#### Usage

vamForCollection(gene.expr, gene.set.collection, tech.var.prop, gene.weights, center=FALSE, gamma=TRUE)

#### Arguments

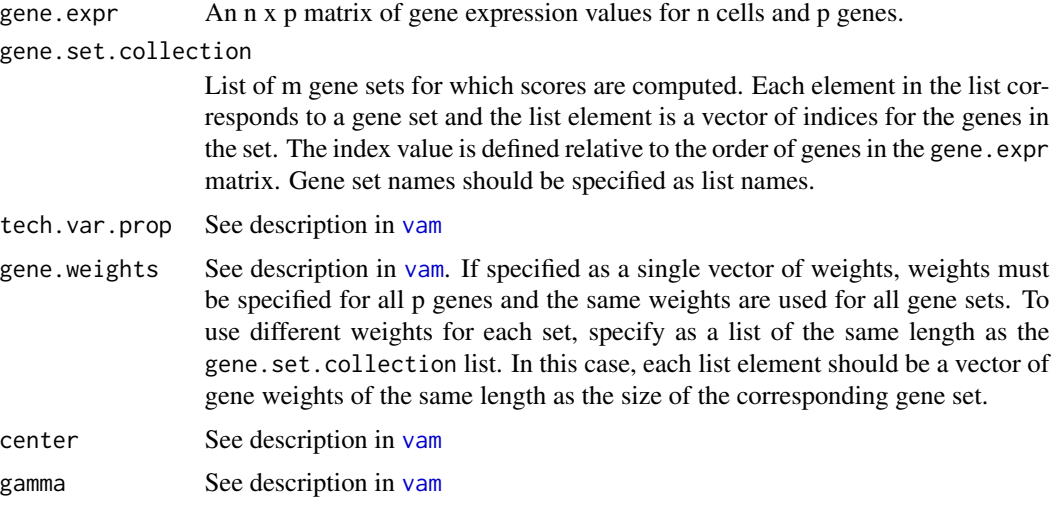

#### Value

A list containing two elements:

- "cdf.value": n x m matrix of 1 minus the one-sided p-values for the m gene sets and n cells.
- "distance.sq": n x m matrix of squared adjusted Mahalanobis distances for the m gene sets and n cells.

#### See Also

[vam](#page-2-1),[vamForSeurat](#page-5-1)

#### Examples

```
# Simulate Poisson expression data for 10 genes and 10 cells
gene.expr=matrix(rpois(100, lambda=2), nrow=10)
# Simulate technical variance proportions
tech.var.prop=runif(10)
# Define a collection with two disjoint sets that span the 10 genes
collection=list(set1=1:5, set2=6:10)
# Execute VAM on both sets using default values for center and gamma
vamForCollection(gene.expr=gene.expr, gene.set.collection=collection,
    tech.var.prop=tech.var.prop)
# Create weights that prioritize the first 2 genes for the first set
# and the last 2 genes for the second set
gene.weights = list(c(2,2,1,1,1),c(1,1,1,2,2))
# Execute VAM using the weights
vamForCollection(gene.expr=gene.expr, gene.set.collection=collection,
    tech.var.prop=tech.var.prop, gene.weights=gene.weights)
```
<span id="page-5-1"></span>vamForSeurat *VAM wrapper for scRNA-seq data processed using the Seurat framework*

#### Description

Executes the Variance-adjusted Mahalanobis (VAM) method ([vamForCollection](#page-4-1)) on normalized scRNA-seq data stored in a Seurat object. If the Seurat NormalizeData method was used for normalization, the technical variance of each gene is computed as the proportion of technical variance (from FindVariableFeatures) multiplied by the variance of the normalized counts. If SCTransform was used for normalization, the technical variance for each gene is set to 1 (the normalized counts output by SCTransform should have variance 1 if there is only technical variation).

#### Usage

vamForSeurat(seurat.data, gene.weights, gene.set.collection, center=FALSE, gamma=TRUE, sample.cov=FALSE, return.dist=FALSE)

#### Arguments

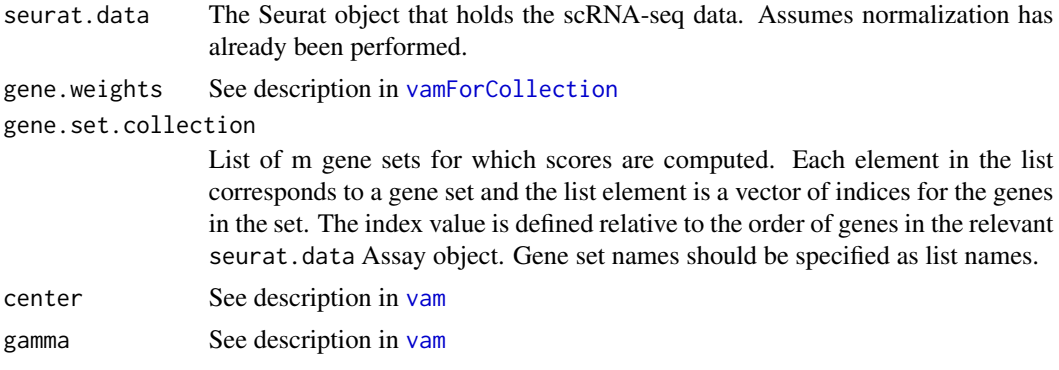

<span id="page-5-0"></span>

<span id="page-6-0"></span>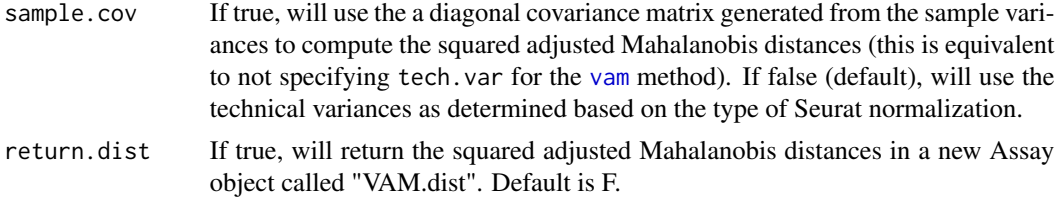

#### Value

Updated Seurat object that hold the VAM results in one or two new Assay objects:

- If return.dist is true, the matrix of squared adjusted Mahalanobis distances will be stored in new Assay object called "VAM.dist".
- The matrix of CDF values (1 minus the one-sided p-values) will be stored in new Assay object called "VAM.cdf".

#### See Also

[vam](#page-2-1),[vamForCollection](#page-4-1)

#### Examples

```
# Only run example code if Seurat package is available
if (requireNamespace("Seurat", quietly=TRUE) & requireNamespace("SeuratObject", quietly=TRUE)) {
     # Define a collection with one gene set for the first 10 genes
     collection=list(set1=1:10)
     # Execute on the pbmc_small scRNA-seq data set included with SeuratObject
     # See vignettes for more detailed Seurat examples
     vamForSeurat(seurat.data=SeuratObject::pbmc_small,
         gene.set.collection=collection)
 }
```
# <span id="page-7-0"></span>Index

∗ file createGeneSetCollection, [2](#page-1-0) vam, [3](#page-2-0) vamForCollection, [5](#page-4-0) vamForSeurat, [6](#page-5-0) ∗ package VAM-package, [2](#page-1-0)

createGeneSetCollection, [2](#page-1-0)

vam, *[3](#page-2-0)*, [3,](#page-2-0) *[5](#page-4-0)[–7](#page-6-0)* VAM-package, [2](#page-1-0) vamForCollection, *[4](#page-3-0)*, [5,](#page-4-0) *[6,](#page-5-0) [7](#page-6-0)* vamForSeurat, *[4,](#page-3-0) [5](#page-4-0)*, [6](#page-5-0)